Gemeente Helmond

# GEDRAGSCODE VOOR HET COLLEGE VAN BURGEMEESTER EN WETHOUDERS

*Regels over de zuiverheid van de besluitvorming*

21 november 2016 (verbeterd exemplaar)

# INHOUD

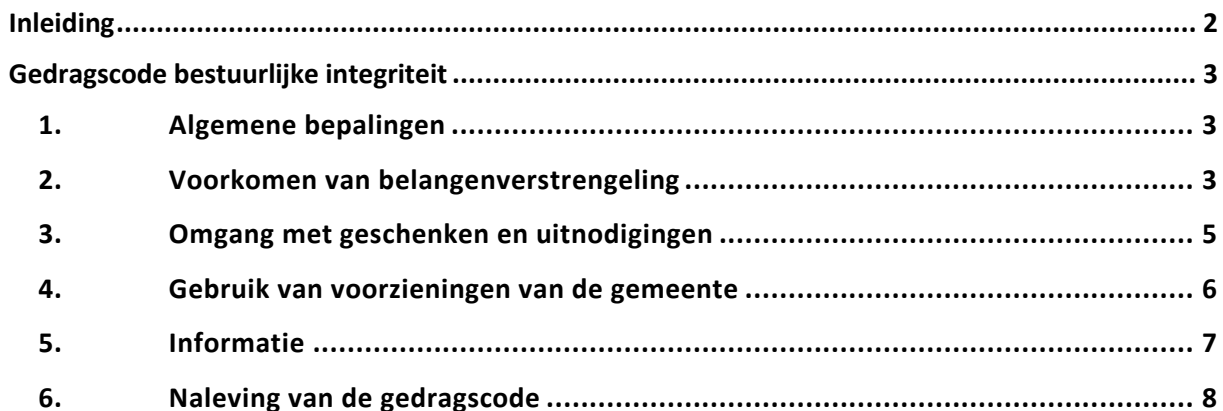

## INLEIDING

## <span id="page-2-0"></span>*Goed bestuur is integer bestuur*

Integriteit is niet alleen een verantwoordelijkheid van de individuele politieke ambtsdragers, maar een gezamenlijk belang dat de hele (gemeentelijke) organisatie en het hele (gemeentelijke) bestuur in al zijn geledingen aangaat. De gedragscode richt zich daarom zowel tot de individuele politieke ambtsdragers als tot de bestuursorganen. Ons democratische systeem en de democratische processen kunnen niet zonder integer functionerende organen en functionarissen. Vanuit die geest wordt binnen de gemeente Helmond op verschillende wijzen getracht de totale integriteit van het gemeentelijk bestuur/de gemeentelijke organisatie te vergroten. Het opstellen en

aannemen van een actuele gedragscode is hier een belangrijk onderdeel van.

## *Doel van deze gedragscode*

De gedragscode is een richtsnoer voor het handelen van individuele politieke ambtsdragers en heeft tot doel hen te ondersteunen bij de invulling van hun verantwoordelijkheid voor de integriteit van het openbaar bestuur.

Deze gedragscode wil enerzijds duidelijkheid geven over wat de wet vraagt van politici. Daarmee wordt beoogd om politici in eerste instantie te beschermen tegen onnodige misstappen. De gedragscode beschermt anderzijds specifiek de *zuiverheid* van de politieke en bestuurlijke besluitvorming. Het gaat dan om het voorkomen van (de schijn van) corruptie en belangenverstrengeling.

## *De gemeenteraad stelt vast*

De gemeenteraad stelt zowel voor de eigen leden als voor de leden van het college van burgemeester en wethouders een gedragscode vast. Dat is zo vastgelegd in de Gemeentewet. Het streven is om elke nieuwe raadsperiode voor beide categorieën ambtsdragers de gedragscode opnieuw te laten vaststellen. Voor de twee groepen van politieke ambtsdragers (gemeenteraadsleden en collegeleden) is er een afzonderlijke gedragscode. Onderhavige gedragscode heeft betrekking op de collegeleden: de burgemeester en de wethouders.

## **Het belang in de praktijk vs. een gedragscode op papier**

Integriteit is een thema dat pas betekenis krijgt in het handelen. Een integriteitsbeleid dat alleen op papier bestaat is slechts een dode letter. Daarom moet het handelen van politieke ambtsdragers regelmatig onderwerp van gesprek zijn, juist ook onderling, en ook daarbij biedt de gedragscode ondersteuning. De code en de voorgestelde registraties zijn instrumenten. Integriteit is uiteindelijk niet in regels te vangen. In de woorden van de schrijver C.S. Lewis gaat het om 'doing the right thing, even when no one is watching'.

# GEDRAGSCODE BESTUURLIJKE INTEGRITEIT

## <span id="page-3-1"></span><span id="page-3-0"></span>**1. Algemene bepalingen**

## Artikel 1.1

Deze gedragscode geldt voor de burgemeester en voor de wethouders

Artikel 1.2

a. Onder het college wordt verstaan: het college van Burgemeester en Wethouders.

b. Onder een collegelid wordt verstaan: de burgemeester of een wethouder

Artikel 1.3

De gedragscode geldt voor alle leden van het college

Artikel 1.4 De gedragscode is openbaar en op toegankelijke wijze te raadplegen.

## <span id="page-3-2"></span>**2. Voorkomen van belangenverstrengeling**

## Artikel 2

Een collegelid mag zijn invloed en stem niet gebruiken om een persoonlijk belang veilig te stellen of het belang van een ander(e organisatie) bij wie een collegelid een persoonlijke betrokkenheid heeft.

## Artikel 2.1

Een collegelid moet actief en uit zichzelf de schijn van belangenverstrengeling tegengaan.

*Toelichting: De wetgever heeft de burgemeester en de wethouders op drie manieren bescherming geboden tegen de verleiding van belangenverstrengeling en tegen de schijn ervan.*

*(1) De wetgever geeft ten eerste aan dat het college van Burgemeester en Wethouders, als bestuursorgaan, zijn taak zonder vooringenomenheid moet vervullen. De wetgever geeft het college de verantwoordelijkheid er voor te waken dat persoonlijke belangen de besluitvorming beïnvloeden. Met persoonlijk belang wordt gedoeld op ieder belang dat niet behoort tot de belangen die de burgemeester respectievelijk de wethouder uit hoofde van zijn taak behoort te vervullen. Deze waakzaamheid geldt ook als het gaat om de schijn van belangenverstrengeling. Let wel: het gaat hier om persoonlijke belangen, het gaat niet alleen om 'persoonlijk gewin' of 'persoonlijk voordeel' of 'persoonlijke financiële inkomsten'. Collegeleden moeten voor en gedurende hun handelen dus beoordelen of er sprake is van een persoonlijk belang waardoor belangenverstrengeling ontstaat die de besluitvorming onterecht kan beïnvloeden.*

*Politici struikelen soms in gevallen waarin er 'slechts' sprake is van de schijn van belangenverstrengeling. Het is dan ook in het belang van politici zelf dat dit voorschrift zo expliciet in de code is opgenomen.*

*(2) De wetgever verbiedt de burgemeester en de wethouders expliciet bepaalde welomschreven functies te bekleden, rollen te vervullen en (rechts)handelingen uit te voeren.*

*(3) De wetgever eist dat de burgemeester en de wethouders de nevenfuncties, en de inkomsten uit die functies, bekend maken. Op die manier wordt het voor raadsleden, wethouders, fractievoorzitters, partijbestuurders, de griffier en de gemeentesecretaris mogelijk een burgemeester of wethouder te waarschuwen voor de kwesties waarin belangenverstrengeling dreigt. Ook de pers en de burger kunnen op basis daarvan hun controlerende taak uitoefenen. Daarom is in deze gedragscode opgenomen dat een collegelid ook zijn substantiële financiële belangen bij ondernemingen die zaken doen met de gemeente bekendmaakt.*

## Artikel 2.2

De burgemeester respectievelijk de wethouder onthoudt zich alleen van deelname aan de stemming in het college als er sprake is van een beslissing waarbij belangenverstrengeling dreigt; het gaat dan om kwesties waar een collegelid zelf een persoonlijk belang bij heeft, of om kwesties waarbij het gaat om een belang van een individu of organisatie waarbij een collegelid een substantiële betrokkenheid heeft.

## Artikel 2.3

Een collegelid onthoudt zich bij beslissingen waarbij belangenverstrengeling dreigt niet alleen van stemming (zie art. 2.2) maar ook van de beïnvloeding van de besluitvorming in de andere fases van het besluitvormingsproces.

## Artikel 2.4

Een collegelid mag bepaalde in de Gemeentewet opgesomde functies niet uitoefenen.

## Artikel 2.5

De burgemeester respectievelijk de wethouder mag bepaalde in de Gemeentewet genoemde overeenkomsten en handelingen niet aangaan .

#### Artikel 2.6

De burgemeester respectievelijk de wethouder maakt openbaar welke betaalde en onbetaalde functies zij en/of hij vervult. Ook de inkomsten uit die functies worden openbaar gemaakt.

#### Artikel 2.7

De gemeentesecretaris draagt zorg voor een geactualiseerde openbare lijst met functies van de burgemeester en de wethouders. Op deze lijst wordt tevens vermeld of de werkzaamheden al dan niet bezoldigd zijn en wat de inkomsten zijn uit die functies.

#### Artikel 2.8

De burgemeester respectievelijk de wethouder doet er opgaaf van dat zij en/of hij financiële belangen heeft - bijvoorbeeld aandelen, opties en derivaten – in ondernemingen waarmee de gemeente zaken doet of waarin de gemeente een belang heeft. Deze financiële belangen zijn openbaar en worden ter inzage gelegd. Ook een tussentijds ontstaan substantieel financieel belang wordt opgegeven.

## Artikel 2.9

De gemeentesecretaris draagt zorg voor een geactualiseerde openbare lijst met de op grond van in artikel 2.8 gemelde financiële belangen van een collegelid.

## Artikel 2.10

Oud-collegeleden worden gedurende een jaar na het eind van de zittingstermijn:

- uitgesloten van het tegen beloning verrichten van werkzaamheden ten behoeve van de gemeente;
- niet voorgedragen als kandidaat voor benoeming tot commissaris dan wel bestuurslid van een verbonden partij van de gemeente.

*Toelichting: Deze regel is geschreven met het oog op oud-bestuurders die (gaan) ondernemen en die daarmee opdrachten gaan vervullen middels een contract. Collegeleden bouwen gedurende hun bestuursperiode veel informatie op over de gemeentelijke organisatie en ontwikkelingen die de gemeente aangaan. Als zij na hun bestuursperiode (gaan) ondernemen en contracten willen aangaan met de gemeente Helmond hebben zij een informatievoorsprong en treedt er dus oneerlijke concurrentie op ten aanzien van andere ondernemers. Voormalig bestuurders profiteren daardoor van hun bestuursfunctie, hetgeen nadrukkelijk niet de bedoeling is. Minstens ontstaat de schijn dat zij hun functie als bestuurder hebben gebruikt om (na hun bestuursperiode) opdrachten te verkrijgen van de gemeente Helmond. Deze zogenaamde 'draaideurconstructie' betreft alleen oud-bestuurders die middels contracten een opdracht aannemen van de gemeente Helmond.* 

## <span id="page-5-0"></span>**3. Omgang met geschenken en uitnodigingen**

## Artikel 3

Collegeleden mogen hun invloed en stem niet laten kopen of beïnvloeden door geld, goederen of diensten die zijn gegeven of in het vooruitzicht zijn gesteld.

*Toelichting: Het bovenstaande artikel geeft een definitie van corruptie. Ging het bij belangenverstrengeling nog om het onterecht laten meewegen van een persoonlijk belang bij de besluitvorming, bij corruptie gaat het om omkoping van een bestuurder. Belangenverstrengeling is niet in het wetboek van strafrecht opgenomen, corruptie is dat wel. In de onderliggende artikelen zijn regels opgenomen om de burgemeester en de wethouder te helpen om (de schijn van) corruptie te voorkomen.*

Artikel 3.1

Een collegelid moet actief en uit zichzelf de schijn van corruptie tegengaan.

## *Aannemen van geschenken, faciliteiten en diensten*

*Toelichting: Geschenken zijn een potentiële sluiproute naar corruptie. Ze kunnen gebruikt worden om de besluitvorming te beïnvloeden. Het accepteren van faciliteiten en diensten van anderen kan een afhankelijkheid creëren, of een dankbaarheid, die de zuiverheid van het besluitvormingsproces kan aantasten. Ze kunnen corrumperen of de aanloop tot corruptie vormen. Ze wekken in ieder geval de schijn. De hieronder staande regels zijn geformuleerd als een 'Nee, tenzij' regel; een bestuurder neemt geen geschenken aan, tenzij er goede redenen zijn om hiervan af te wijken. De afwijkingen worden bekend gemaakt bij de gemeentesecretaris, die vervolgens bepaalt welke vervolgstappen nodig zijn.*

## Artikel 3.2

Een collegelid neemt geen geschenken aan die uit hoofde van of vanwege zijn/haar functie worden aangeboden, tenzij:

- a. het weigeren, teruggeven of terugsturen de gever ernstig zou kwetsen of bijzonder in verlegenheid zou brengen;
- b. het weigeren, teruggeven of terugsturen om praktische redenen onwerkbaar is;
- c. het gaat om een incidentele, kleine attentie die een (geschatte) waarde van ten hoogste € 50 vertegenwoordigt.

## Artikel 3.3

Geschenken die collegeleden uit hoofde van hun ambt ontvangen en die een (geschatte) waarde van meer dan € 50 vertegenwoordigen, worden -als zij niet worden teruggestuurd- eigendom van de gemeente.

De gemeentesecretaris zorgt voor de registratie van giften en hun gemeentelijke bestemming.

Artikel 3.4

Geschenken worden niet op het huisadres ontvangen.

## *Accepteren van lunches, diners, recepties en andere uitnodigingen*

*Toelichting: De verplichting actief het ontstaan van de schijn tegen te gaan, betekent dat het lunchen, dineren of naar recepties gaan op kosten van anderen waar mogelijk moet worden vermeden. Er is een apart budget (post representatie) gereserveerd voor het college van Burgemeester en Wethouders om deel te nemen aan lunches, diners, recepties en werkbezoeken die voor het bestuurswerk noodzakelijk zijn.*

Artikel 3.5

Een collegelid accepteert geen lunches, diners, recepties en andere uitnodigingen die door anderen betaald of georganiseerd worden, tenzij dat behoort tot de uitoefening van de functie en de

aanwezigheid beschouwd kan worden als functioneel.

## Artikel 3.6

Bij twijfel legt het collegelid de uitnodiging ter bespreking voor aan de burgemeester. De gemeentesecretaris kan hierbij adviseren. Als de burgemeester twijfelt, legt zij de uitnodiging ter bespreking voor aan de gemeentesecretaris.

## *Accepteren van reizen, verblijven en werkbezoeken en andere uitnodigingen.*

*Toelichting: Wat voor lunches en diners geldt, geldt in nog sterkere mate voor het reizen op kosten van derden. Dat wordt in de regel met grote argwaan bekeken. Het is beter alle schijn te vermijden en hiervoor het eerder genoemde budget (post representatie) aan te wenden.*

## Artikel 3.7

Een collegelid accepteert werkbezoeken waarbij reis- en verblijfkosten door anderen betaald worden alleen bij hoge uitzondering. Een dergelijke invitatie wordt altijd besproken in het college. De invitatie wordt alleen geaccepteerd als het bezoek aantoonbaar van belang is voor de gemeente. Van een dergelijk werkbezoek wordt altijd (mondelijk of schriftelijk) verslag gedaan aan het college. Bij buitenlandse werkbezoeken wordt schriftelijk verslag gedaan aan het college, met afschrift naar de raad.

## <span id="page-6-0"></span>**4. Gebruik van voorzieningen van de gemeente**

## Artikel 4

Een collegelid houdt zich aan het beleid dat is vastgesteld voor het gebruik van gemeentelijke voorzieningen.

*Toelichting: Collegeleden krijgen voor hun bestuurswerk de beschikking over een aantal faciliteiten en over financiële middelen van de gemeente. Zij beschikken veelal over voorzieningen als werkkamer, computer met toebehoren, tablet, (mobiele) telefoon en dergelijke die primair voor het bestuurswerk ter beschikking zijn gesteld. Het gebruik van faciliteiten voor privédoeleinden is binnen vastgestelde kaders mogelijk. Het is uitdrukkelijk niet de bedoeling dat de (financiële) middelen worden ingezet voor privé doeleinden, voor werk elders, of voor de partij. Gebeurt dat toch dan is er sprake van misbruik.*

## Artikel 4.1

Een collegelid houdt zich aan het beleid dat is vastgesteld voor het gebruik van gemeentelijke voorzieningen en het beleid dat is vastgesteld met betrekking tot bestuurlijke uitgaven, onkostenvergoedingen en declaraties.

## Artikel 4.2

Een collegelid declareert geen kosten die reeds op andere wijze worden vergoed.

## Artikel 4.3

Een collegelid dat het voornemen heeft een buitenlandse dienstreis te maken, heeft toestemming nodig van het college. Het besluit wordt vermeld in de openbare besluitenlijst van B&W.

## Artikel 4.4

Het ten laste van de gemeente meereizen van de partner van een collegelid is uitsluitend toegestaan wanneer dit gebeurt op uitnodiging van de ontvangende partij en het belang van de gemeente daarmee gediend is. Het meereizen van de partner wordt bij de besluitvorming van het college betrokken.

## Artikel 4.5

Het anderszins meereizen van derden op kosten van de gemeente is niet toegestaan. Het meereizen

van derden op eigen kosten is toegestaan en wordt in dat geval bij de besluitvorming van het college betrokken.

#### Artikel 4.6

Indien een collegelid voornemens is om een buitenlandse dienstreis voor privédoeleinden te verlengen wordt dit vooraf kenbaar gemaakt aan het college. De extra kosten voor de verlenging komen daarbij volledig voor eigen rekening.

## <span id="page-7-0"></span>**5. Informatie**

#### Artikel 5

Een collegelid verstrekt alle inlichtingen die de raad voor de uitoefening van zijn taak nodig heeft, tenzij dit in strijd is met het openbaar belang.

*Toelichting: Het handelen van de overheid, wetten, verordeningen en beleid hebben grote invloed op het leven van burgers. Daaruit volgt dat de burger er recht op heeft over het overheidshandelen goed geïnformeerd te worden. De burger heeft er ook recht op de onderliggende redeneringen en afwegingen te kennen en te weten wie welke positie heeft ingenomen. Dat bij elkaar opgeteld schept de verplichting voor ambtenarenapparaat, college en raad om de burger nauwkeurig en op tijd op de hoogte te brengen van wat er wordt besproken, besloten en uitgevoerd.*

*Dat neemt niet weg dat het ook voorkomt dat informatie rond overheidshandelen niet bekend en verspreid mag worden. Het gaat dan altijd om gevallen waarin het openbaar maken zou leiden tot het schenden van rechten van burgers, tot het onterecht toebrengen van schade aan burgers, of schade aan collectieve belangen. Het college dient zeer prudent om te gaan met het geheim verklaren van stukken. En de raad moet hier op toezien.*

*Een ander punt rond informatie is het informatierecht van de raad. Een collegelid verstrekt alle inlichtingen die de raad nodig heeft voor de uitoefening van zijn taak. Daarnaast geeft een collegelid de raad mondeling of schriftelijk alle door een of meer leden gevraagde inlichtingen, tenzij het verstrekken ervan in strijd is met het openbaar belang.* 

*Als grens aan het verstrekken van inlichtingen aan de raad is dus genoemd: het moet gaan om informatie die noodzakelijk is voor het uitoefenen van de taak. Er kan discussie ontstaan over de vraag wanneer het punt bereikt is dat 'de noodzakelijke informatie' verstrekt is. Daar moeten politici samen uitkomen. Ook rond het vragen en geven van informatie speelt het risico op belangenverstrengeling of corruptie.*

## Artikel 5.1

Collegeleden betrachten maximale openheid als het gaat om beleid en beslissingen en om de beweegredenen daarvoor. Het college handelt in overeenstemming met de Gemeentewet en met de Wet openbaarheid van bestuur.

## Artikel 5.2

Collegeleden die de beschikking krijgen over gegevens waarvan zij het geheime of vertrouwelijke karakter kennen of redelijkerwijs kunnen vermoeden, zijn verplicht tot geheimhouding van die gegevens, behalve als de wet hun tot mededeling verplicht.

#### Artikel 5.3

Een collegelid maakt niet ten eigen bate of ten bate van een ander gebruik van in de uitoefening van het ambt verkregen niet openbare informatie.

#### Artikel 5.4

Een collegelid maakt brieven niet openbaar zonder instemming van de afzender. Bij twijfel over de bedoeling van de afzender informeert hij hier eerst naar.

## <span id="page-8-0"></span>**6. Naleving van de gedragscode**

## Artikel 6

De raad stelt de gedragscode vast voor elk van de bestuursorganen: te weten de raad en het college van Burgemeester en Wethouders.

## Artikel 6.1

De raad ziet erop toe dat de gedragscodes worden nageleefd.

*Toelichting: Naast het vaststellen van een gedragscode met daarin heldere gedragsregels is het van groot belang dat erop wordt toegezien dat de gedragscode ook daadwerkelijk wordt nageleefd. Als politici zich niet aan de gedragscode houden, komen zij daarmee als het ware onder het morele minimum dat zij met elkaar hebben afgesproken.*

*Het toezien op de naleving van de gedragscode is niet alleen een verantwoordelijkheid van de raad, maar een gedeelde verantwoordelijkheid van alle betrokkenen. Bijzondere rollen zijn hierin weggelegd voor de voorzitters van college en raad, voor het presidium, voor de fractievoorzitters, voor een eventuele specifieke commissie van de raad, voor de gemeentesecretaris en de griffier en voor de besturen van partijen en afdelingen.*

## Artikel 6.2

Het college ziet er in het bijzonder op toe dat het voltallige college en de individuele collegeleden de gedragscode van de burgemeester en wethouders naleven. De gemeentesecretaris ondersteunt het college hierbij.

*Toelichting: Het toezicht op de naleving van de gedragscode betreft een gedeelde verantwoordelijkheid. De gemeentesecretaris heeft een neutrale positie en kan vanuit deze positie een klankbordfunctie vervullen en de collegeleden adviseren over diens handelen.* 

## Artikel 6.3

Het college bespreekt periodiek het onderwerp integriteit in het algemeen en de gedragscode in het bijzonder.

*Toelichting: De burgemeester heeft hierin een voortrekkersrol vanuit haar wettelijke taak om de bestuurlijke integriteit van haar gemeente te bevorderen.*

*Er zijn verschillende fasen te onderscheiden die spelen bij het toezien op de naleving van de code, te weten:*

- *het bespreken van lastige integriteitkwesties;*
- *het signaleren van vermoedens van schendingen van de code;*
- *het eventueel onderzoeken van vermoedens van schendingen van de code;*
- *het eventueel sanctioneren van schendingen van de code.*

*In elke fase is het van belang om 'onpartijdig', 'terughoudend met publiciteit' en 'zorgvuldig' te zijn. Alleen dan kan een rechtvaardige manier van handhaven van de gedragscode worden gegarandeerd.*

## *Het bespreken van lastige integriteitkwesties*

## Artikel 6.4

Als een collegelid twijfelt of een handeling die het collegelid wil verrichten of nalaten een overtreding van de code zou kunnen zijn, wint het collegelid hierover advies in bij de burgemeester of bij de gemeentesecretaris.

*Het signaleren van vermoedens van schendingen van de code*

## Artikel 6.5

De burgemeester fungeert als meldpunt voor signalen van (een vermoeden van) het overtreden van de gedragscode.

*Toelichting: In het algemeen bestaat er voor politieke ambtsdragers geen verplichting om integriteitsschendingen te melden. Politieke ambtsdragers kunnen een (vermoeden van een) integriteitsschending melden bij de burgemeester.* 

*Het onderzoeken van vermoedens van schendingen van de code*

Artikel 6.6

De burgemeester beslist, indien gewenst in overleg met de gemeentesecretaris, over de behandeling van het signaal en bewaakt de voortgang van het vervolgproces.

*Het sanctioneren van schendingen van de code*

#### Artikel 6.7

Als is komen vast te staan dat er sprake is van overtreding van een regel van de gedragscode dan wordt dit onderdeel van het politieke debat en kan dit leiden tot een sanctie.